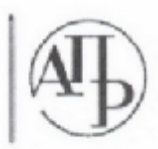

Република Србија Агенција за привредне регистре

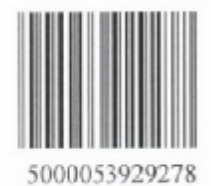

Регистар привредних субјеката БД 156091/2011 Дана, 28.12.2011 године Београд

Агенција за привредне регистре, Регистратор који води Регистар привредних субјеката, на основу чл. 4. Закона о агенцији за привредне регистре (Службени гласник РС бр. 55/04 и 111/09), члана 23. и 25. Закона о регистрацији привредних субјеката (Службени гласник РС бр. 55/04, 61/05), решавајући по захтеву подносиоца регистрационе пријаве за регистрацију промене података привредног субјекта у Регистар привредних субјеката, који је поднет од стране:

Име и презиме: Милан Алексић IMEF: 0712975731316 Адреса: Кнеза Милоша 114, Алексинац, Србија

доноси

## **РЕШЕЊЕ**

Усваја се захтев подносиоца регистрационе пријаве, па се у Регистар привредних субјеката региструје промена података о привредном субјекту уписаном у Регистар привредних субјеката

## PRIVREDNO DRUŠTVO PRESEK DOO NIŠ. SOLUNSKIH RATNIKA 57

са матичним бројем 20779900

И то следећих промена:

Промена оснивача:

Брише се:

Име и презиме: Татјана Алексић JMEF: 1402980735022 Адреса: Солунских ратника 57, Ниш, Ниш - Пантелеј, Србија Новчани капитал Уписани у вредности од 500,00 EUR, у противвредности од 50.455,95 RSD

Уплаћени у вредности од 500,00 EUR, у противвредности од 50.455,95 RSD, на дан 01.11.2011

Уписује се:

Име и презиме: Милан Алексић JM6F: 0712975731316 Адреса: Кнеза Милоша 114, Алексинац, Србија Удео: 100,00% Новчани капитал Уписани у вредности од 500,00 EUR, у противвредности од 50.455,95 RSD Уплаћени у вредности од 500,00 EUR, у противвредности од 50.455,95 RSD, на дан 01.11.2011

Страна 1 од 2

Промена заступника:

Брише се:

Име и презиме: Татјана Алексић JMGF: 1402980735022 Адреса: Солунских ратника 57, Ниш, Ниш - Пантелеј, Србија Функција: Директор Овлашћења у унутрашњем промету неограничена Овлашћења у спољнотрговинском промету неограничена

Уписује се:

Име и презиме: Милан Алексић JMEF: 0712975731316 Алреса: Кнеза Милоша 114, Алексинац, Србија Функција: Директор Овлашћења у унутрашњем промету неограничена Овлашћења у спољнотрговинском промету неограничена

## Образложење

Подносилац регистрационе пријаве поднео је дана 16.12.2011 регистрациону пријаву за промену података о привредном субјекту уписаном у Регистар привредних субјеката као

## PRIVREDNO DRUŠTVO PRESEK DOO NIŠ. SOLUNSKIH RATNIKA 57

Решавајући по захтеву подносиоца, обзиром да су испуњени законом предвиђени услови, решено је као у диспозитиву.

Висина накнаде за регистрацију у износу од 5.550,00 динара одређена је у складу са Одлуком о накнадама за регистрацију и друге услуге које пружа Агенција за привредне регистре у поступку вођења Регистра привредних субјеката и Регистра јавних гласила (Службени гласник РС број 21/2010, 46/2011).

Поука о правном леку:

Против овог решења може се изјавити жалба Министру надлежном за послове привреде РС, у року од 8 дана од дана пријема решења, а преко Агенције за привредне регистре.

**РЕГИОТРА** Миладии Маглов

Страна 2 од 2